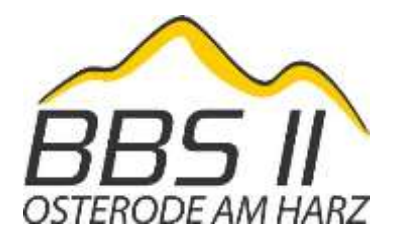

**Berufsbildende Schulen II Osterode am Harz** Regionales Kompetenzzentrum des Landkreises Göttingen An der Leege 2 b und Neustädter Tor 6 37520 Osterode am Harz

Telefon  $055229093-0$ <br>F-Mail mensa@bbs2d mensa@bbs2osterode.de Internet https://www.bbs2osterode.de

# **Bestellplattform MensaMax für unsere Mensaverpflegung**

Liebe Schülerinnen und Schüler, sehr geehrte Eltern, Lehrkräfte und Mitarbeiterinnen und Mitarbeiter,

alle Schüler\*innen sowie Lehrkräfte und Mitarbeiter\*innen der BBS II sind herzlich eingeladen an unserer Mittagsverpflegung an beiden Standorten Leege (Schulrestaurant Tobe) und Neustädter Tor (unsere gemeinsame Cafeteria im Gebäude der BBS I) teilzunehmen.

Damit die Mittagstischherstellung planbarer wird und die gesamte Organisation der Essensausgabe sowie Abrechnung reibungsloser und zügiger ablaufen kann, setzen wir die Plattform MensaMax ein. MensaMax ist ein webbasiertes Bestell- und Abrechnungssystem. Daher können Sie sich von überall bequem über das Internet einloggen und haben eine Übersicht über das Menu, die von Ihnen bestellten Essen sowie über Ihren Kontostand. Die Bezahlung erfolgt per Überweisung auf ein eigens dafür eingerichtetes Konto des Landkreises Göttingen.

Eine App für Smartphones ist leider zurzeit noch nicht einsatzfähig bzw. verfügbar.

# **Wie kann ich mich in MensaMax registrieren und einloggen?**

Um auf die Internetseite von MensaMax zu gelangen, geben Sie folgende Adresse ein:

### **https://mensapoint.de**

Beantragen Sie dort ein neues Kundenkonto (Link: "Neues Kundenkonto anlegen"). Die hierfür notwendigen Daten lauten:

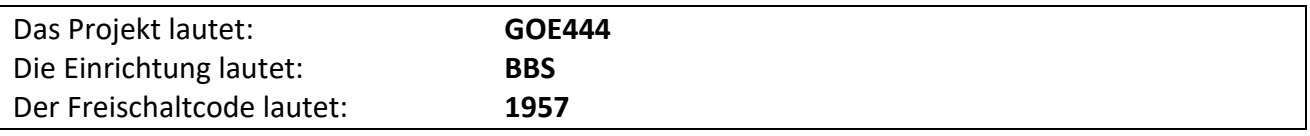

Füllen Sie bitte die notwendigen Felder aus, die Pflichtfelder sind dabei farbig hinterlegt.

Wenn Sie den Vorgang erfolgreich abgeschlossen haben, erhalten Sie eine E-Mail mit Ihren erforderlichen Zugangsdaten. Wenn Sie Ihr Passwort einmal vergessen haben sollten, können Sie sich jederzeit selbst auch ein neues Passwort zusenden lassen.

BBS II • 37520 Osterode am Harz

An alle Schüler/Innen, Eltern, Lehrkräfte und Mitarbeiter\*innen

# **Wie kann ich Essen bestellen und abbestellen?**

Sie können Ihre Essensbestellungen unter Angabe des Ausgabeortes schon Wochen im Voraus tätigen, allerdings müssen Sie die Bestellung bis spätestens um 09:00 Uhr am Essenstag vorgenommen haben. Auch Abbestellungen können ebenfalls noch bis um 09:00 Uhr erfolgen. Später eingehende An- und Abmeldungen können aus organisatorischen Gründen leider nicht berücksichtigt werden (die Belastung des Kundenkontos bleibt also bestehen).

Essensbestellungen für Gruppen (z. B. Essen mit der gesamten Klasse, Essen mit kleineren schulexternen Personen/-gruppen) müssen telefonisch mindestens zwei Tage vor dem Essenstermin direkt in der BBS II-Großküche angemeldet werden (Telefonnummer: 05522/9093-421; Herr Geikler und Herr Duda). Geben Sie dabei bitte auch den Ausgabeort (Leege oder Neustädter Tor) und die jeweilige Essensanzahl an. Nur bei Gruppenbestellungen wird von einer verantwortlichen Person am Essenstag direkt in der Großküche (Leege) oder bei Frau Exner (NT) bar bezahlt.

# **Wie erfolgt die Essensausgabe?**

Es werden RFID-Chips als Nachweis und zur Abbuchung bei der Essensausgabe genutzt. Über den Chip wird ausgelesen, ob und welches Essen bestellt wurde. Daher muss man den Chip zur Essensausgabe immer dabeihaben.

Der Chip ist zwar "kostenfrei", wird jedoch gegen ein Pfand von 3,00 Euro in unseren Sekretariaten an der Leege und am NT ausgegeben.

# **Wie zahle ich das Essen?**

Die Essensversorgung wird auf Guthaben-Basis durchgeführt, daher müssen Sie im Voraus für eine ausreichende Deckung Ihres MensaMax-Kontos sorgen. Ohne Guthaben ist also keine Essensbestellung möglich.

Nachstehend finden Sie unsere Kontoverbindung. Bitte verwenden Sie dieses Konto nicht für andere Zwecke, sondern ausschließlich für die Mittagsverpflegung:

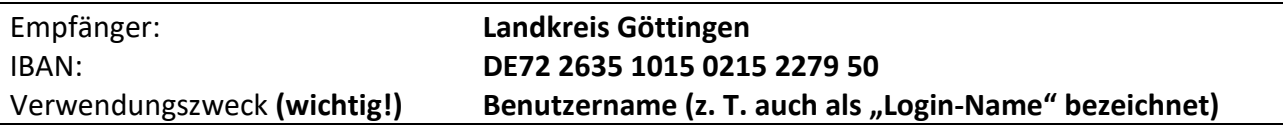

Falls Sie noch Fragen haben, wenden Sie sich gerne an unsere Sekretariate.

Mit freundlichen Grüßen

gez. Dr. Carsten Wehmeyer **Schulleiter**